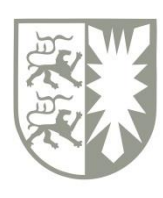

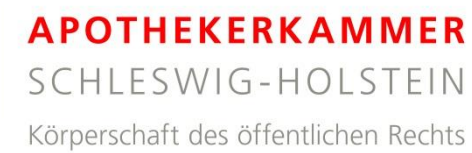

# **WEBINARE der AKSH** Leitfaden für Teilnehmer

Die Apothekerkammer Schleswig-Holstein (AKSH) bietet Apothekerinnen und Apothekern sowie dem gesamten pharmazeutischen Personal Fortbildungen im Rahmen von Webinaren an.

………………………………………………………………………………………………………………

## **Was sind Webinare?**

Webinare sind Präsentationen oder Seminare, die online durchgeführt und live übertragen werden. Die Teilnehmer können die Präsentationsfolien online einsehen, während die Erläuterungen des Referenten zeitgleich übertragen werden.

Webinare haben im Vergleich zu Präsenzveranstaltungen den Vorteil, dass die Teilnahme von Zuhause aus erfolgen kann. Da die Anreise zum Veranstaltungsort entfällt, wird keine Anfahrtszeit benötigt und es entstehen keine Anreisekosten.

Die Webinare der AKSH haben in der Regel einen zeitlichen Umfang von 60-90 Minuten und finden als eigenständige Veranstaltung oder als Veranstaltungsreihe zu einem vorher festgelegten Zeitpunkt statt. Obwohl die Referenten und Teilnehmer räumlich nicht zusammen kommen, bestehen Interaktionsmöglichkeiten: Der Referent kann Kurzumfragen durchführen; der Teilnehmer kann die anonyme Chatfunktion nutzen, um dem Referenten Fragen zu stellen.

## **Was sind die technischen Voraussetzungen?**

Die Apothekerkammer Schleswig-Holstein nutzt für Webinare die Plattform GoToWebinar. Für die Teilnahme an einem Webinar benötigen Sie einen Computer, ein Tablet oder ein Smartphone mit einer guten Internetverbindung. <sup>1</sup> Zur Tonübertragung während des Webinars bieten sich Lautsprecher oder Kopfhörer an. Alternativ kann der Ton auch über ein Telefon übertragen werden.

<sup>&</sup>lt;sup>1</sup> Mit einem Computer können Sie entweder über einen Webbrowser teilnehmen (Google Chrome) oder indem Sie eine GoToWebinar-Desktopanwendung installieren. Folgen Sie dazu den Anweisungen auf Ihrem Bildschirm. Bei der Teilnahme über ein Tablet oder ein Smartphone müssen Sie vor der Teilnahme eine entsprechende iOS-, Android- oder Windows-APP herunterladen. Bei weiteren technischen Fragestellungen können Sie auch den **GoToWebinar-Support** nutzen, der online unter https://support.logmeininc.com/de/gotowebinar/help/hilfe-zur-teilnahme-und-fragen-und-antworten-zur-teilnahme-g2w060007 oder unter der **Telefonnummer 0800-1824786** verfügbar ist.

#### **Wie ist das Procedere?**

- › Sie melden sich über den Fortbildungskalender der AKSH zu einem Webinar an.
- › Sie erhalten eine E-Mail mit der Bestätigung Ihrer Anmeldung.
- › Nach dem Ablauf der Stornofrist erhalten Sie eine weitere E-Mail mit einem Link (Anmelde-URL), über den Sie sich direkt für das Webinar mit Ihrem Namen und Ihrer E-Mail-Adresse registrieren können. In der E-Mail stehen außerdem die Zugangsdaten für das Skript, welches Ihnen online auf dem Skripten-Server zur Verfügung gestellt wird.
- › Nach erfolgreicher Registrierung erhalten Sie über die bei der Registrierung angegebene E-Mail-Adresse eine Bestätigungs-E-Mail, in der Sie einen roten Teilnahme-Button (Abb. 1) für die Teilnahme am Webinar finden.
- › Öffnen Sie ca. 5-10 Minuten bevor das Webinar beginnt die Bestätigungs-E-Mail und klicken Sie auf den roten Teilnahme-Button. Folgen Sie dann den Anweisungen auf Ihrem Bildschirm.
- › Sie werden mit GoToWebinar verbunden und befinden sich im virtuellen Warteraum (Lobby). Gleichzeitig öffnet sich ein Bedienpanel (Abb. 2), bei dem Sie auswählen können, ob Sie sich über Computer-Audio (Lautsprecher oder Kopfhörer) oder über einen Telefonanruf verbinden wollen, um den Ton übertragen zu bekommen. Für die Teilnahme über Computer-Audio wird die Verbindung automatisch hergestellt. Für die Teilnahme über ein Telefon bekommen Sie die Einwahldaten (Telefonnummer, Zugangscode, Audio-PIN) angezeigt.
- › Die Folien- und Sprachübertragung beginnt, sobald das Webinar startet.
- › Während des Webinars haben Sie die Möglichkeit dem Referenten über ein Chatfenster Fragen zu stellen. Die Fragen sind für die anderen Teilnehmer nicht sichtbar.
- › Bitte beachten Sie, dass die Fortbildungspunkte nur erteilt werden, wenn Sie mindestens 2/3 der Webinar-Zeit eingeloggt waren.
- › Im Anschluss an das Webinar können Sie im internen Mitgliederbereich der Kammerhomepage bei entsprechend gekennzeichneten Webinaren die Lernerfolgskontrolle durchführen.

# Am Webinar teilnehmen

Abb. 1: Teilnahme-Button

#### Abb. 2: Bedienpanel

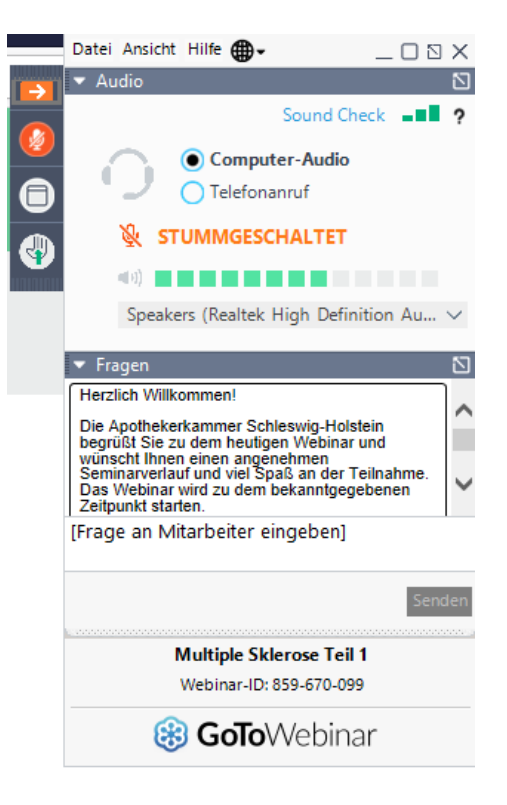

**Apothekerkammer Schleswig-Holstein**  Düsternbrooker Weg 75 24105 Kiel

#### **Ansprechpartnerinnen**

Jutta Clement 0431-579-35-14 Heike Hartung 0431-579-35-24